# **app b2xbet - Ganhe Dinheiro Enquanto se Diverte: Dicas Essenciais para Jogos Online:7games baixar apk site**

**Autor: symphonyinn.com Palavras-chave: app b2xbet**

#### **Resumo:**

**app b2xbet : Descubra o potencial de vitória em symphonyinn.com! Registre-se hoje e reivindique um bônus especial para acelerar sua sorte!** 

Há dias, fizemos uma aposta no jogo Thimbles na 1xBet e decidimos compartilhar nossa experiência com você. Descubra como funciona o jogo, como fazer **app b2xbet** aposta e como aumentar suas chances de ganhar!

O Que É Thimbles na 1xBet?

Thimbles é um jogo de azar instantâneo oferecido na 1xBet. Nele, você enfrenta personagens icônicos, como Momoko, Fuego, Docent e Morgan, com a garantia de adrenalina pura! Como Fazer uma Aposta no Thimbles da 1xBet?

Para fazer **app b2xbet** aposta no Thimbles da 1xBet, basta seguir os passos abaixo:

#### **Índice:**

- 1. app b2xbet Ganhe Dinheiro Enquanto se Diverte: Dicas Essenciais para Jogos Online:7games baixar apk site
- 2. app b2xbet :app bet mobile
- 3. app b2xbet :app bet nacional

**conteúdo:**

## **1. app b2xbet - Ganhe Dinheiro Enquanto se Diverte: Dicas Essenciais para Jogos Online:7games baixar apk site**

### **Ataques de Hamás no sul de Israel deixam moradores divididos sobre o sofrimento dos palestinos app b2xbet Gaza**

A cidade do sul de Israel, Netivot, um centro trabalhador e um hub de rabbis místicos a cerca de 10 milhas da fronteira com a Faixa de Gaza, escapou do pior dos ataques liderados pelo Hamas **app b2xbet** 7 de outubro, um acaso que muitos residentes atribuem a intervenção milagrosa dos sábios judeus enterrados aqui.

No entanto, muitos aqui parecem mostrar pouca preocupação com o sofrimento agora dos civis palestinos - praticamente vizinhos - além da cerca **app b2xbet** Gaza.

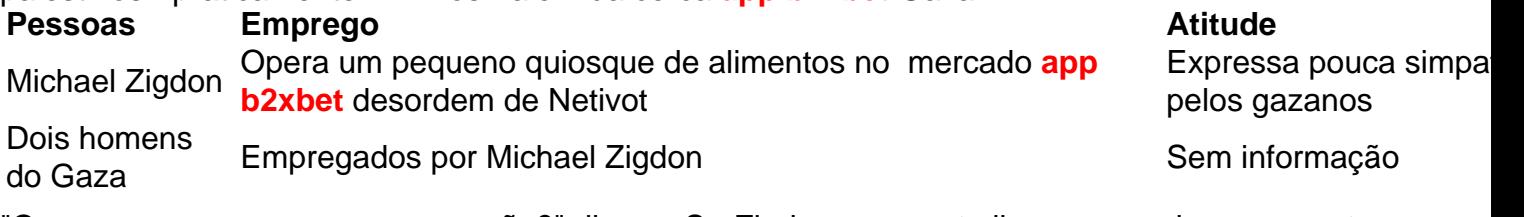

"Quem quer essa guerra e quem não?" disse o Sr. Zigdon, enquanto limpava um derramamento de tinta vermelha de uma máquina de bebidas esmagadas no seu quiosque. "Não é nosso que atacamos eles **app b2xbet** 7 de outubro."

Os canadenses são muito bons **app b2xbet** pedir desculpas. Talvez haja algo, no fundo da psique nacional de uma Britishness lá e talvez também pela necessidade se separar dos americanos que têm mais probabilidade para adotar a escola John Wayne: "Nunca peça desculpa senhor é um sinal do ponto fraco." Essa foi o ritmo pelo qual os advogados estão inclinados à pena porque toda província Ontário introduziu mesmo Apology Act (Lei sobre Apologia) na 2009, lei criada como não sendo possível imitá-la com sucesso".

Claro, isso não quer dizer que os canadenses são sempre inocentes. Basta perguntar a equipe de futebol feminino do seu time zangão da cesta e levou o lema olímpico "mais rápido superior mais forte" um pouco demais literalmente na véspera das suas primeiras partidas **app b2xbet** Paris 2024", depois ser pego com uma mão vermelha voando por drone para gravar duas sessões separadas dos seus adversários Nova Zelândia antes mesmo disso ter sido lançador militar no dia seguinte ao incidente ocorrido nesta quinta-feira (27) A polícia olímpica foi imediatamente informada pelo Comitê Olímpico neozelandês!

"Desculpe sincera" foram emitidas para a Nova Zelândia, Lombardi e Jamine Mander um assistente técnico ao qual o Sr. lombardi relata", foi enviado de volta à casa enquanto Bev Priestman - treinadora do Canadá que participou da prova no treino com os pilotos canadenses na quinta-feira como uma "compromisso **app b2xbet** integridade" embora ela permaneça ainda presente durante todo as Olimpíada

# **2. app b2xbet : app bet mobile**

app b2xbet : - Ganhe Dinheiro Enquanto se Diverte: Dicas Essenciais para Jogos Online:7games baixar apk site

As apostas em **app b2xbet** filmes online na 1xBet permitem que os usuários tentem prever diferentes resultados relacionados a um filme específico, como o tempo de duração ou se um filme irá receber um prêmio importante, como o Oscar. Além disso, a 1xBet oferece aos seus usuários uma plataforma segura e emocionante para realizar estas apuestas, com as melhores odds disponíveis no mercado.

A empresa está investindo em **app b2xbet** tecnologia e inovação para mais opções e parcerias no segmento de apostas em **app b2xbet** filmes online, incluindo lances de figurinos e maquiagem, parcerias com produtores e distribuidores de filme e integração com outras mídias, como streaming de música e TV.

Para começar a fazer apuestas em **app b2xbet** filmes na 1xBet, os leitores podem seguir um rápido passo a passo: acessar o site da 1xBet, preencher o formulário de cadastro, confirmar **app b2xbet** conta, fazer o primeiro depósito, selecionar "filmes" na página principal e escolha a **app b2xbet** aposta, definir o valor desejado e realizar **app b2xbet** aposta.

Em resumo, as apostas em **app b2xbet** filmes online oferecem uma experiência emocionante e segura com muitas opções e possibilidades de entretenimento, além de ser uma ótima forma de se entrar no universo das apuestas esportivas.

ntar **app b2xbet** renda on-line. 1 Venda Anúncios ou PostS Pagos em **app b2xbet** seu Canal de...? 2

ting com Ofiliados: (!) 3Vendas Seus Serviços E Produtor administrador do canal com um

ink de convite. Toque no Link convida para abri-lo na aplicativo Telegram, Você será ado em **app b2xbet** uma página e o botão "Junte -se". toques Em **app b2xbet** 'Participar" botões que se

# **3. app b2xbet : app bet nacional**

# **app b2xbet**

Você está procurando por um guia que te ensine como se inscrever na 1xBet? Você chegou ao lugar certo! Nesse artigo, você encontrará um passo a passo detalhado explicando como se cadastrar e aproveitar os benefícios do bom sites de apostas desportivas online. Antes de começarmos, é importante salientar que esse tutorial é baseado no site da 1xBet em **app b2xbet** português, como o encontrado para usuários do Brasil. No entanto, os passos geralmente se aplicam a outras versões do site.

### **app b2xbet**

A 1xBet é um popular bookmaker online com presença em **app b2xbet** todo o mundo, incluindo o Brasil, e com oferta valiosa tanto pra recreação quanto para os apostadores mais profissionais.

- Uma ampla variedade de esportes e eventos para Apostas Desportivas:
- Formas flexíveis de Realizar Depósitos e Saques;
- Excelentes Ofertas e Promoções:
- Interfaces intuitivas em **app b2xbet** Diferentes idiomas (incluindo o Português);
- Aplications mobile para dispositivos Android e iOS; e
- Atendimento ao cliente eficiente.

### **Pré-requisitos para se Registrar**

Certifique-se de ter os seguintes itens em **app b2xbet** mãos antes de iniciar o processo de registro:

- País de Residência.
- Endereco de E-mail ativo.
- Número de Telefone e Informações de Contato.
- Documento de Identificação Oficial (do passaporte ou CPF para brasileiros).

#### **O Passo-a-passo para Inscrever-se**

Siga estes passos para garantir que **app b2xbet** conta 1xBet seja criada com sucesso.

- 1. Inicie Visitando o site 1xBet.
- 2. Na página inicial, localize o botão "Registro" e clique nele para

#### **Informações do documento:**

Autor: symphonyinn.com Assunto: app b2xbet Palavras-chave: **app b2xbet - Ganhe Dinheiro Enquanto se Diverte: Dicas Essenciais para Jogos Online:7games baixar apk site** Data de lançamento de: 2024-09-14

#### **Referências Bibliográficas:**

- 1. [plataforma vaidebet](/pdf/plataforma-vaidebet-2024-09-14-id-38977.pdf)
- 2. <u>[sites de aposta](/article/sites-de-aposta-2024-09-14-id-44614.pdf)</u>
- 3. <u>[roleta de casino](/br/roleta-de-cas-ino-2024-09-14-id-41962.htm)</u>
- 4. <u>[flashbet365](https://www.dimen.com.br/aid-category-artigo/flash-bet-365-2024-09-14-id-26794.shtml)</u>